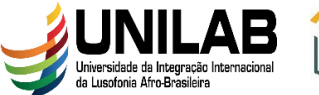

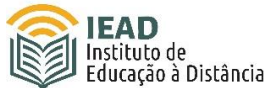

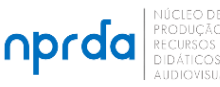

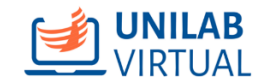

# **TERMO DE USO UNILAB VIRTUAL**

# **1. Aceite do usuário**

**1.1** Ao propor cursos para serem ofertados pela plataforma Unilab Virtual, o proponente manifesta concordância com todas as condições e regulamentos expressos na Instrução Normativa 01/2023, neste Termo de Uso da plataforma, no Código de Ética Profissional do Servidor Público Civil do Poder Executivo Federal e em todas as leis locais, estaduais, nacionais e internacionais, normas e regulamentos, incluindo leis de direitos autorais e quaisquer leis relativas à transmissão de dados técnicos exportados de seu país de residência e todas as leis de controle de exportação brasileira.

**1.2** O proponente concorda ainda que é o principal responsável por zelar pelo bom uso da plataforma no âmbito do espaço virtual de seu curso e por tudo aquilo que publicar na condição de usuário, incluindo-se todo o conteúdo enviado, compartilhado e comentado na plataforma no contexto do espaço virtual de seu curso.

### **2. Cadastro de usuários e acesso**

**2.1** O cadastro dos usuários de cursos capacitação e extensão, será efetivado mediante o correto preenchimento e envio, pelo responsável pelo curso, do Formulário para Cadastro de Usuários na Plataforma Moodle, a ser disponibilizado pelo NPRDA, com os campos obrigatórios nele especificados.

**2.2** O Formulário para Cadastro de Usuários na Plataforma Moodle deverá ser preenchido da maneira correta e conforme as orientações do NPRDA. Do contrário, o formulário retornará para que o responsável pelo curso realize as devidas adequações.

**2.3** Para que possam efetuar seu primeiro acesso, os usuários relacionados a cursos de capacitação ou extensão deverão receber um e-mail (enviado exclusivamente pelo responsável pelo curso ou pessoa por ele designada) com uma mensagem de confirmação do seu cadastro na plataforma Unilab Virtual, informando ao usuário o login, a senha inicial e o link direto para o curso, conforme orientações que serão repassadas pelo NPRDA.

**2.4** Para os cursos abertos, os usuários interessados realizarão a autoinscrição.

### **3. Direitos Autorais**

**3.1** O IEAD incentiva, apoia e fomenta práticas e políticas de Educação Aberta, de construção e de utilização de Recursos Educacionais Abertos (REA), de tal forma que os cursos implementados na plataforma Unilab Virtual, bem como todo o material disponibilizado neles (textos, vídeos, áudios etc.), sejam criados conforme os critérios e procedimentos para a produção, recepção, avaliação e distribuição de recursos educacionais abertos ou gratuitos definidos na Portaria do Ministério da Educação nº 451, de 16 de maio de 2018.

INSTITUTO DE EDUCAÇÃO A DISTÂNCIA: Rodovia CE-060, Km 51, s/n, 62785-000, Acarape – CE. Campus Palmares, Bloco II, 1º andar, sala 108. Contato: nprda@unilab.edu.br

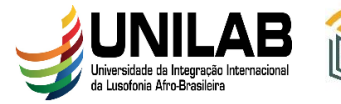

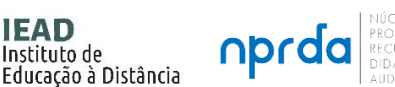

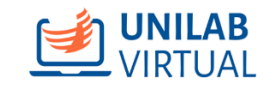

**3.2** Para a implementação de seu curso, o proponente deverá sempre utilizar material próprio ou de licenciamento aberto, pois material protegido por direitos autorais sem a apresentação da devida autorização expressa e formal de seu autor, não será aceito.

Instituto de

**3.3** Salvo haja indicação da especificação de Licenças de Uso *Creative Commons* nos cursos e/ou materiais disponibilizados na plataforma Unilab Virtual (tal como indicado em https://br.creativecommons.org/licencas/), todo o conteúdo disponibilizado na plataforma é protegido pela Lei n° 9.610, de 19 de fevereiro de 1998 http://www.planalto.gov.br/ccivil\_03/Leis/L9610.htm.

# **4. A diagramação da Sala de aula virtual**

**4.1** Depois que o proponente efetuar a entrega de todo o material necessário, o Setor de Diagramação do NPRDA irá iniciar os procedimentos para diagramar a sala de aula virtual do curso, conforme o que ficou definido pelo proponente na Matriz de Planejamento. Concluídos os processos de diagramação, criação de todos os perfis e liberação de acesso ao curso, será enviado um e-mail para o proponente informando: (a) a conclusão do procedimento de diagramação do curso; (b) o link do endereço do curso na plataforma; (c) o login dos usuários; (d) a senha inicial dos usuários; (e) o e-mail do suporte NPRDA.

**4.2** A sala de aula virtual do curso será entregue com o livro de notas base configurado com: (a) a Categoria Atividades, na qual deverão ser alocadas todas as atividades propostas para o curso, pontuando de 0,0 a 10,0 e com a forma de agregação de notas configurada para média ponderada das notas; (b) a Categoria Resultado configurada com os itens Frequência Média final e Situação; (c) o Total do curso pontuando de 0,0 a 10,0.

**4.3** Exceto em cursos para os quais esteja previsto o serviço de monitoria e acompanhamento dos cursistas durante a vigência do curso, as atividades previstas pelo proponente deverão ser atividades do tipo questionário (quiz), configurado apenas com questões do tipo que permita a correção de forma automatizada.

### **5. Certificação**

**5.1** Os cursos oferecidos na plataforma Unilab Virtual darão direito a certificação para aqueles que atingirem os requisitos mínimos definidos pelo proponente do curso. É necessário informar os critérios para certificação nas informações sobre o curso disponibilizadas aos cursistas.

**5.2** O NPRDA-IEAD possui um template padrão para os certificados emitidos pela plataforma Unilab Virtual que será disponibilizado ordinariamente para todos os cursos e certificações para eventos externos. Este modelo de certificado é entregue com QR-Code e sem assinatura de organizadores do curso.

**5.3** Caso o proponente deseje um certificado personalizado e/ou com assinaturas, deverá providenciar a arte por conta própria (já contendo as assinaturas, se for o caso) e encaminhar as imagens de frete e verso (no caso de se utilizar o verso do certificado)

INSTITUTO DE EDUCAÇÃO A DISTÂNCIA: Rodovia CE-060, Km 51, s/n, 62785-000, Acarape – CE. Campus Palmares, Bloco II, 1º andar, sala 108. Contato: nprda@unilab.edu.br

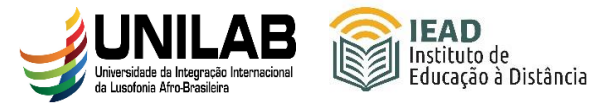

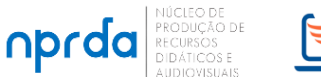

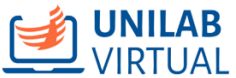

para o NPRDA em arquivo .jpg ou .png com dimensões mínimas de 1280 pixels x 720 pixels.

**6.** Casos omissos ou não previstos neste Termo de Uso serão dirimidos pela Conselho Gestor do IEAD.

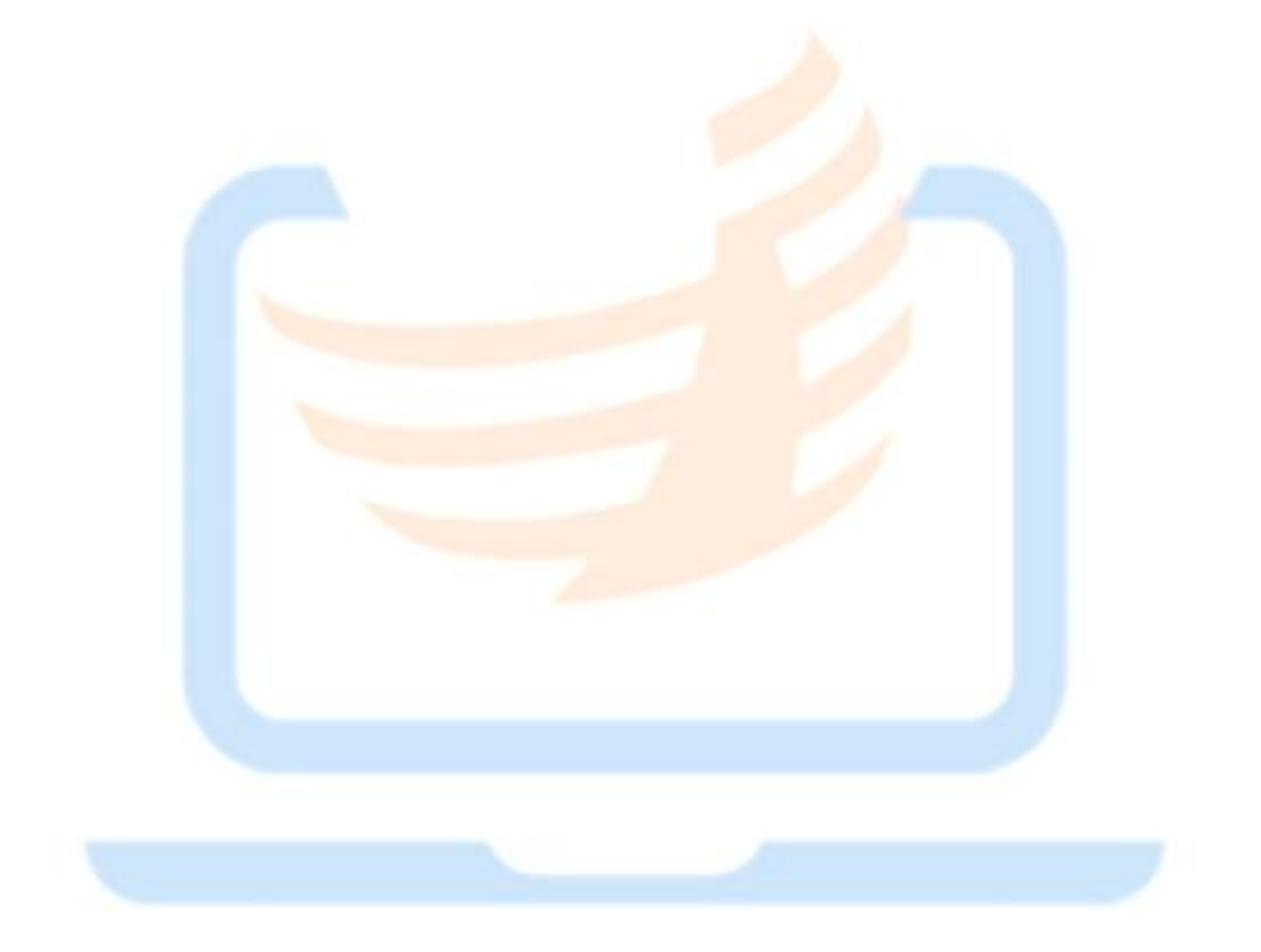